the gamedesigninitiative at cornell university

### Lecture 16

# **Color and Textures**

# **Graphics Lectures**

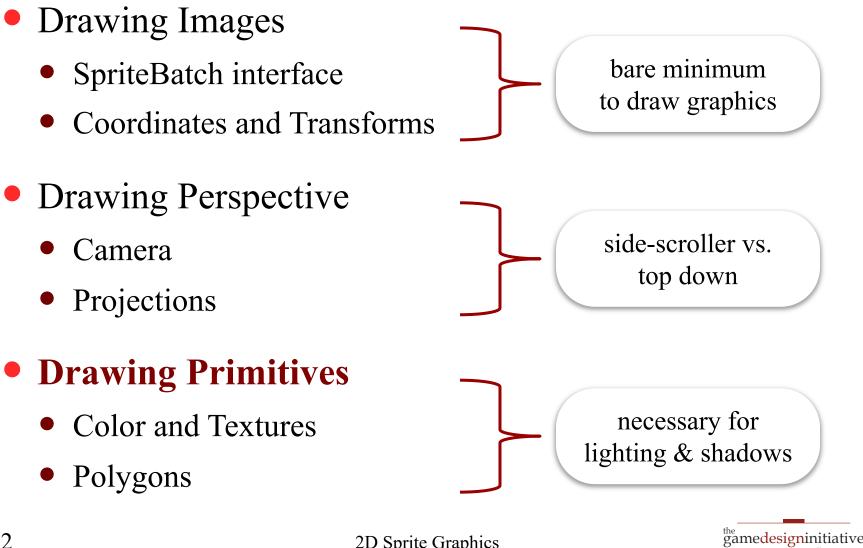

at cornell university

# Take Away For Today

- Image color and composition
  - What is the RGB model for images?
  - What does alpha represent?
  - How does alpha composition work?

### Graphics primitives

- How do primitives differ from sprites?
- How does LibGDX support primitives?
- How do we combine sprites and primitives?

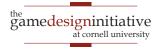

# **Drawing Multiple Objects**

- Objects are on a **stack** 
  - Images are *layered*
  - Drawn in order given
- Uses color composition
  - Often just draws last image
  - What about **transparency**?
- We need to understand...
  - How color is represented
  - How colors combine

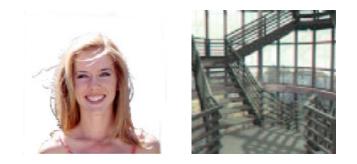

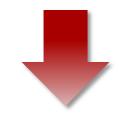

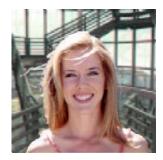

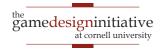

# **Color Representation**

#### Humans are **Trichromatic**

- Any color a blend of three
- Images from only 3 colors
- Additive Color
  - Each color has an intensity
  - Blend by adding intensities
- Computer displays:
  - Light for each "channel"
  - Red, green and blue
- Aside: Subtractive Color
  - Learned in primary school
  - For pigments, not light

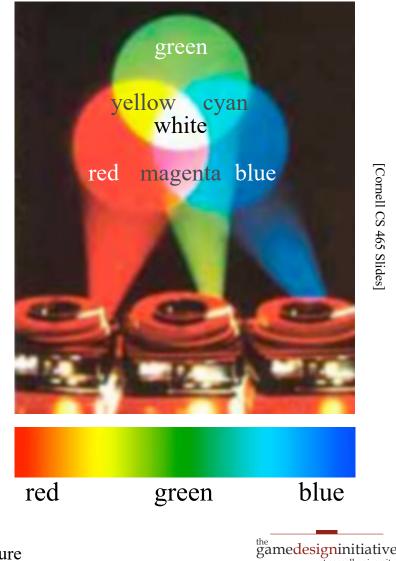

[Cornell CS 465 Slides]

at cornell university

### **Color Blending Example**

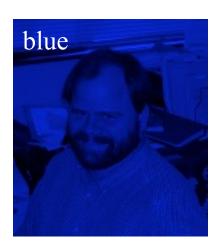

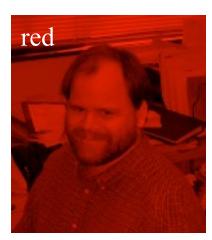

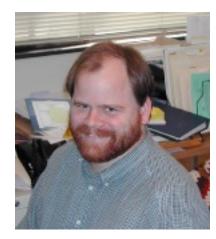

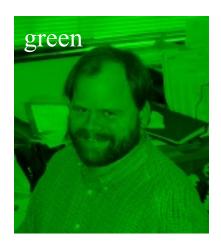

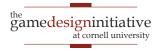

# **Color Representation**

- Each color has an **intensity** 
  - Measures amount of light of that color
  - 0 = absent, 1 = maximum intensity
- Real numbers take up a lot of space
  - **Compact representation**: one byte (0-255)
  - As good as human eye can distinguish
- But graphics algorithms require [0,1]
  - Use [0,255] for *storage only*
  - intensity = bits/255.0
  - bits = floor(intensity\*255)

| ~0.00 | 0   |
|-------|-----|
| 0.01  |     |
| 0.04  |     |
| 0.09  |     |
| 0.16  |     |
| 0.25  |     |
| 0.36  |     |
| 0.49  | 128 |
| 0.64  |     |
| 0.81  |     |
| 1.0   | 255 |
|       |     |

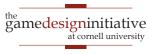

# **Color Representation**

• Intensity for three colors: 3 bytes or 24 bits

|            | 01011010 | 00000010 | 00011111 | 01011010      |
|------------|----------|----------|----------|---------------|
| HTML Color | #5A      | 02       | 1F       | Not Supported |

- Store as a 32 bit int; use bit ops to access
  - red: 0x00000FF & integer
  - green: 0x00000FF & (integer >> 8)
  - blue: 0x00000FF & (integer >> 16)
- Most integers are actually 4 bytes; what to do?

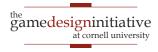

# **The Alpha Channel**

- Only used in **color composition**
- Does not correspond to a physical light source
  - Allows for transparency of overlapping objects
  - Without it the colors are written atop another

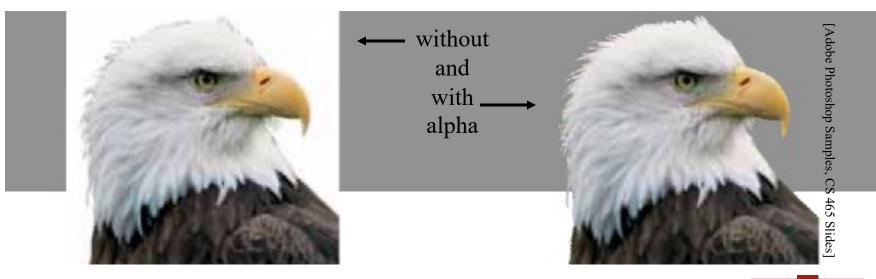

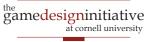

Trivial example: Video crossfade
Smooth transition from one scene to another.

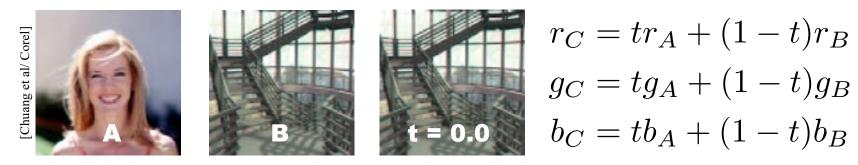

- Note sums weight to 1.0
  - No unexpected brightening or darkening
  - No out-of-range results
- This is an example of **linear interpolation**

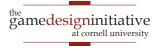

Trivial example: Video crossfade
Smooth transition from one scene to another.

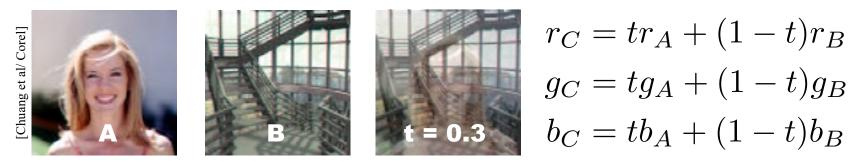

- Note sums weight to 1.0
  - No unexpected brightening or darkening
  - No out-of-range results
- This is an example of **linear interpolation**

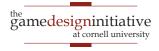

Trivial example: Video crossfade
Smooth transition from one scene to another.

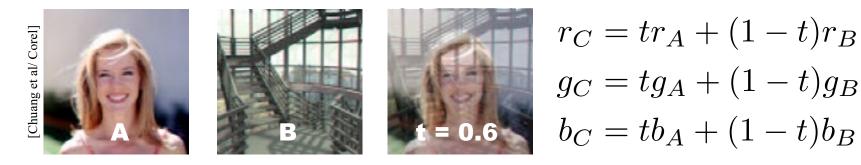

- Note sums weight to 1.0
  - No unexpected brightening or darkening
  - No out-of-range results
- This is an example of **linear interpolation**

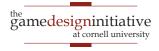

Trivial example: Video crossfade
Smooth transition from one scene to another.

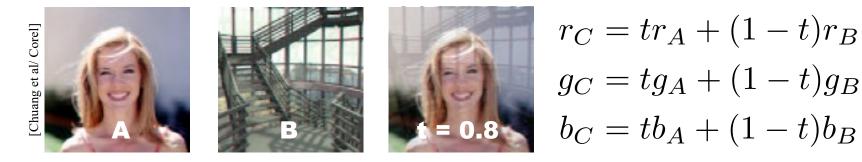

- Note sums weight to 1.0
  - No unexpected brightening or darkening
  - No out-of-range results
- This is an example of **linear interpolation**

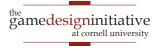

Trivial example: Video crossfade
Smooth transition from one scene to another.

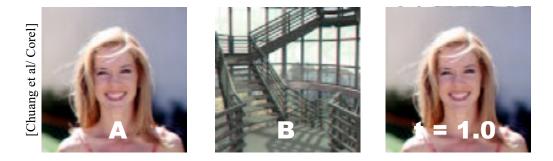

 $r_C = tr_A + (1-t)r_B$  $g_C = tg_A + (1-t)g_B$  $b_C = tb_A + (1-t)b_B$ 

- Note sums weight to 1.0
  - No unexpected brightening or darkening
  - No out-of-range results
- This is an example of **linear interpolation**

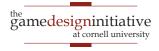

## Foreground and Background

- In many cases, just adding is not enough
  - Want some elements in composite, not others
  - Do not want transparency of crossfade
- How we compute new image varies with position.

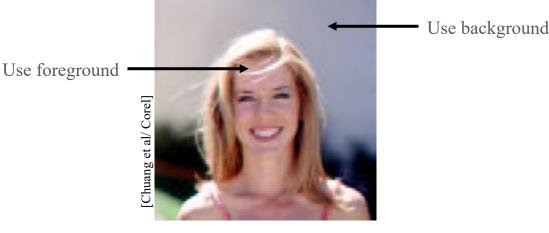

Need to store a tag indicating parts of interest

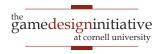

# **Binary Image Mask**

- First idea: Store one bit per pixel
  - Answers question "Is this pixel in foreground?"

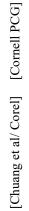

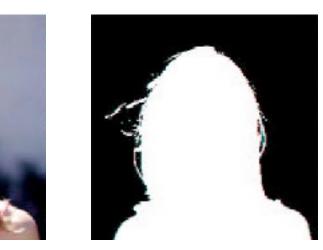

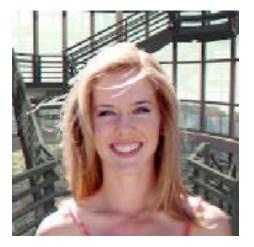

• Does not work well near the edges

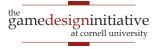

# **Binary Image Mask**

- First idea: Store one bit per pixel
  - Answers question "Is this pixel in foreground?"

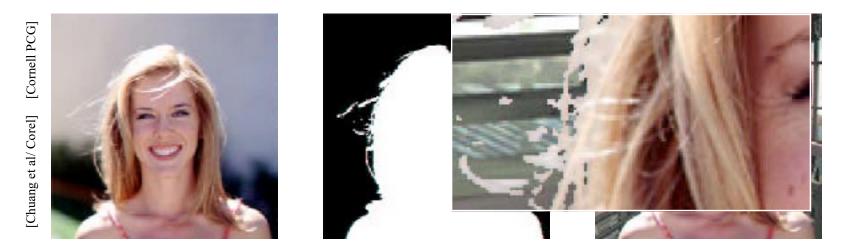

• Does not work well near the edges

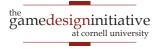

### **Partial Pixel Coverage**

#### **Problem**: Boundary neither foreground nor background

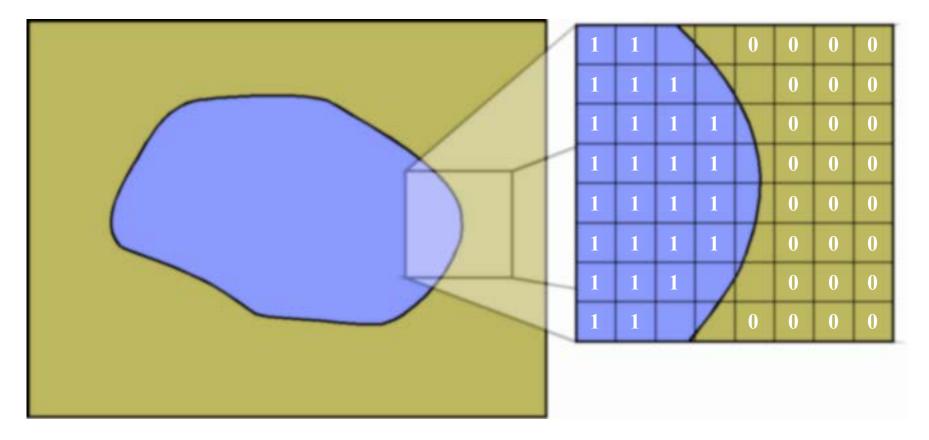

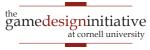

### **Partial Pixel Coverage**

#### **Solution**: Interpolate on the border (Not exact, but *fast*)

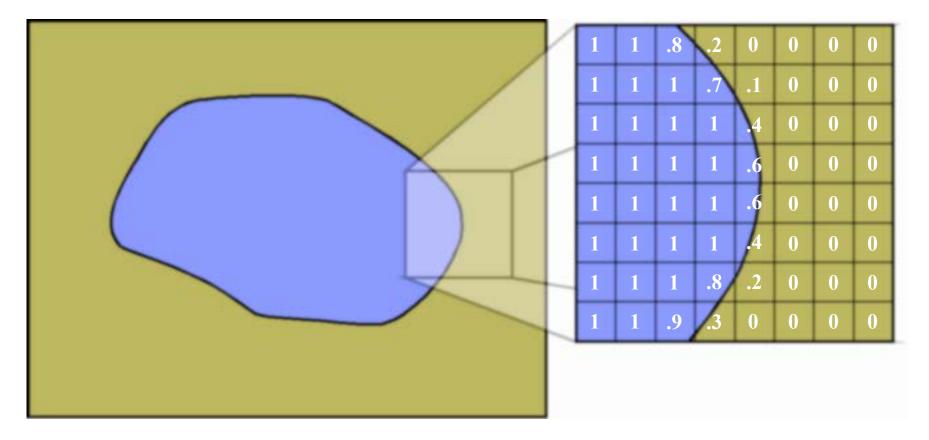

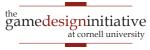

# Alpha Compositing

- Formalized in 1984 by Porter & Duff
- Store fraction of pixel covered; call it  $\alpha$

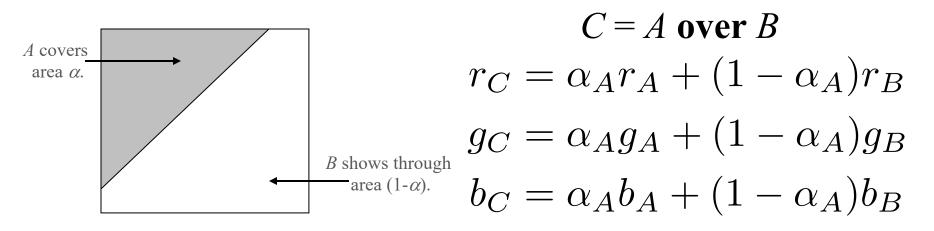

- Clean implementation; 8 more bits makes 32
  - 2 multiplies + 1 add for compositing

# Alpha Compositing Example

- Repeat previous with grey scale mask
  - Edges are much better now

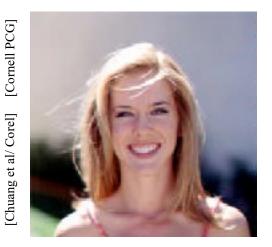

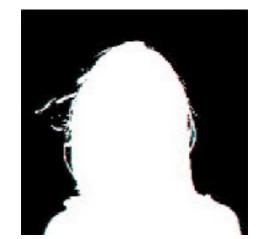

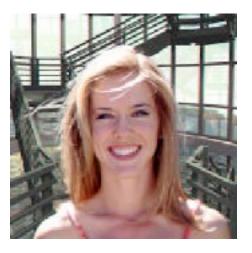

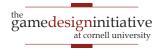

# Alpha Compositing Example

- Repeat previous with grey scale mask
  - Edges are much better now

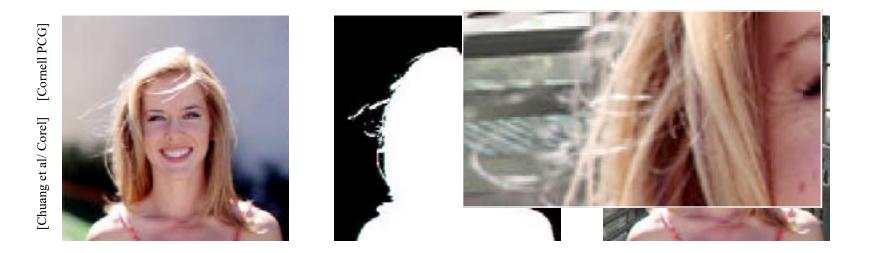

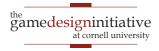

# Compositing in LibGDX

spriteBatch.setBlendFunction(src, dst);

OpenGL Constants

• General Formula:  $c_C = (\operatorname{src})c_A + (\operatorname{dst})c_B$ 

### • Alpha Blending

- $src = GL20.GL\_SRC\_ALPHA$   $(a_A)$
- dst = GL20.GL\_ONE\_MINUS\_SRC\_ALPHA  $(1-a_A)$
- Colors may be **premultiplied**: c' = ca
  - $src = GL20.GL_ONE$
  - dst = GL20.GL\_ONE\_MINUS\_SRC\_ALPHA

# Compositing in LibGDX

spriteBatch.setBlendFunction(src, dst);

OpenGL Constants

- **General Formula**:  $c_C = (\operatorname{src})c_A + (\operatorname{dst})c_B$
- Additive Blending (not premultiplied)
  - **src** = GL20.GL\_SRC\_ALPHA
  - dst = GL20.GL\_ONE
- **Opaque** (no blending at all)
  - **src** = GL20.GL\_ONE
  - dst = GL20.GL\_ZER0

## The Problem with Sprites

- Sprites drawn by artist
  - Distort with transforms
  - Major changes require new art from artist
  - Inefficient collaboration
- Sprite-free graphics?
  - Simple geometries
  - Particle effects
  - Dynamic shapes

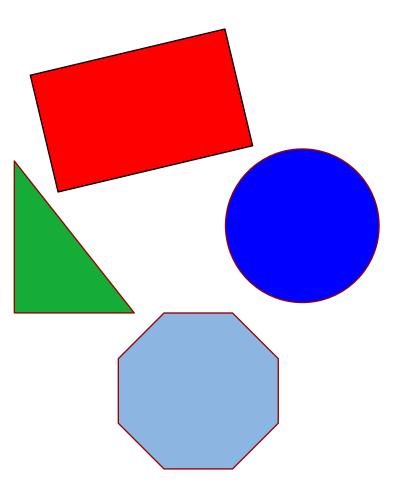

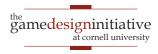

# **Triangles in Computer Graphics**

- Everything made of **triangles** 
  - Mathematically "nice"
  - Hardware support (GPUs)
- Specify with three vertices
  - Coordinates of corners
- Composite for complex shapes
  - Array of vertex objects
  - Each 3 vertices = triangle

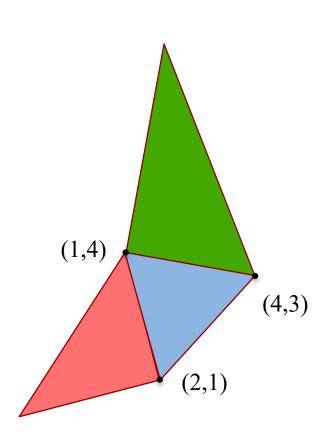

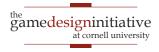

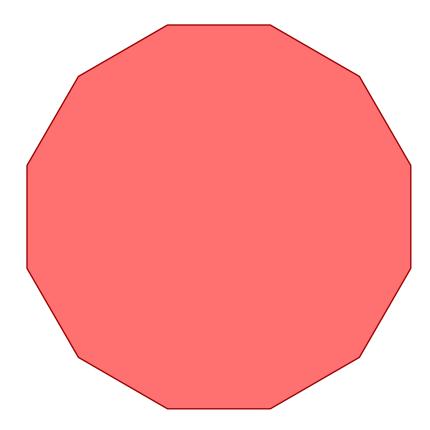

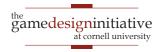

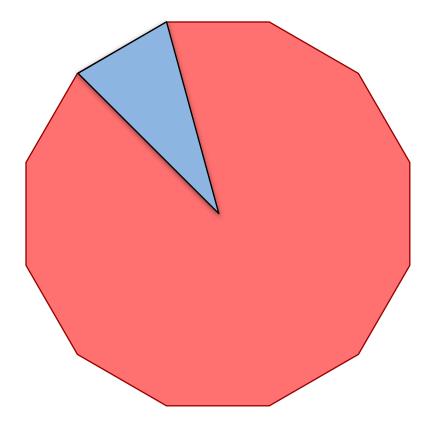

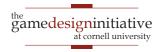

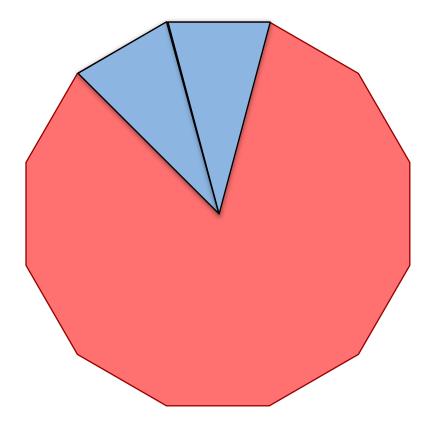

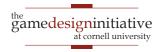

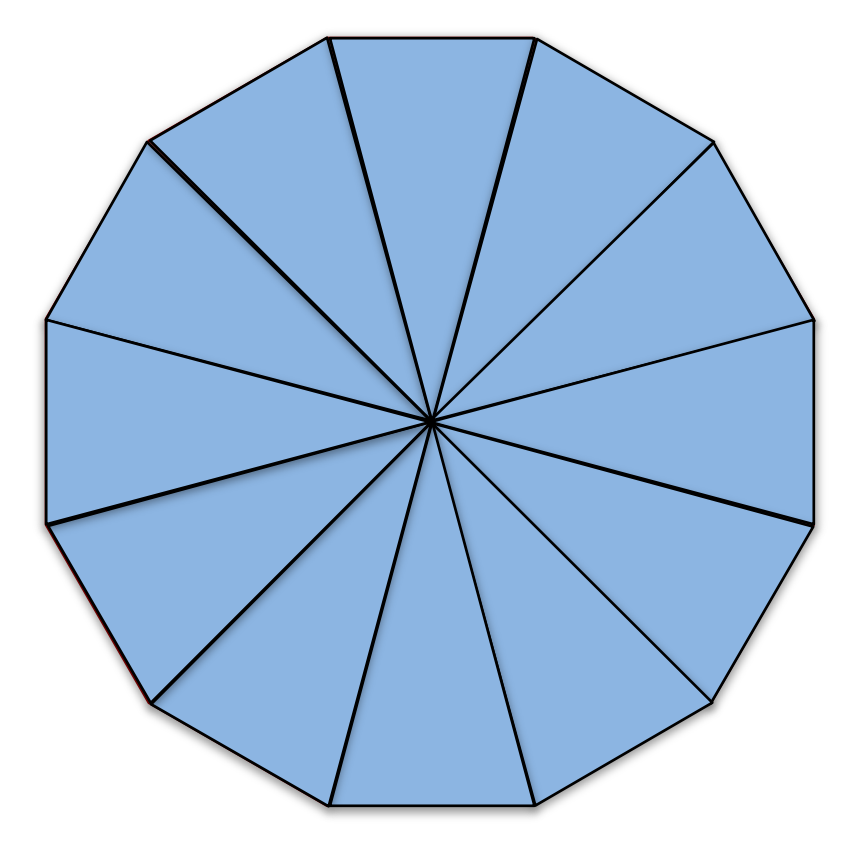

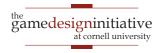

### **Round Shapes?**

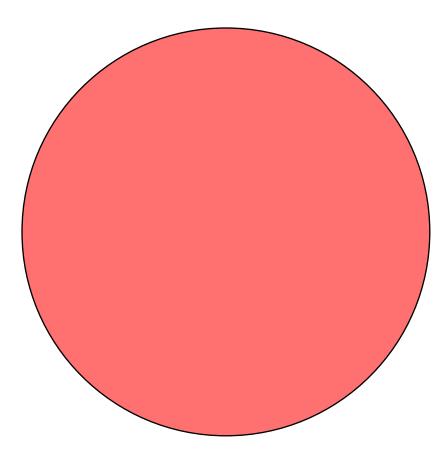

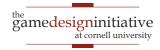

### **Round Shapes?**

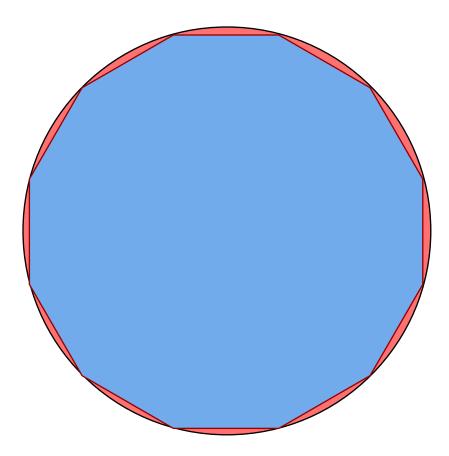

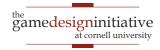

### ShapeRenderer in LibGDX

- Tool to draw triangles
  - Specify a general shape
  - Makes the triangles for you
- Works like a SpriteBatch
  - Has a begin/end
  - Can set default color
  - Several draw commands
- Can mix with SpriteBatch
  - But not at the same time!
  - End one before begin other

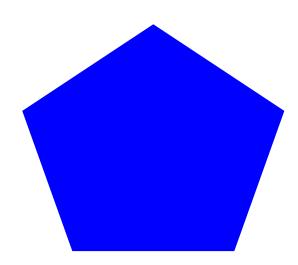

#### render.circle(200, 200, 100, 5);

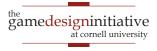

### ShapeRenderer in LibGDX

- Tool to draw triangles
  - Specify a general shape
  - Makes the triangles for you
- Works like a SpriteBatch
  - Has a begin/end
  - Can set default color
  - Several draw commands
- Can mix with SpriteBatch
  - But not at the same time!
  - End one before begin other

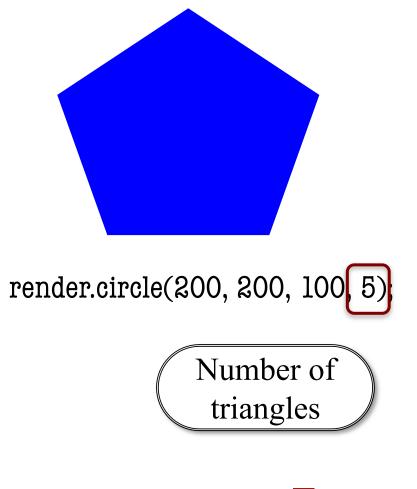

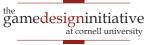

### ShapeRenderer Example

```
render.begin(ShapeRenderer.ShapeType.Filled);
render.setColor(Color.BLUE);
render.circle(200, 200, 100, 8);
render.end();
```

render.begin(ShapeRenderer.ShapeType.Line); render.setColor(Color.RED); render.circle(200, 200, 100, 8); render.end();

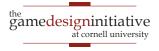

## ShapeRenderer Example

```
render.begin(ShapeRenderer.ShapeType.Filled);
render.setColor(Color.BLUE);
render.circle(200, 200, 100, 8);
render.end();
```

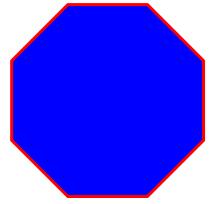

render.begin(ShapeRenderer.ShapeType.Line); render.setColor(Color.RED); render.circle(200, 200, 100, 8); render.end();

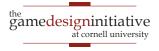

#### ShapeRenderer Example

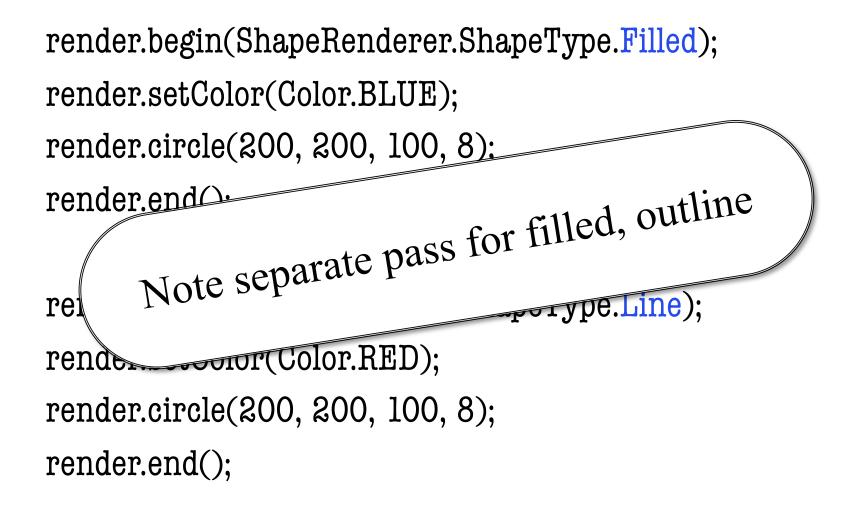

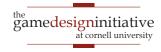

# Why Can't We Use SpriteBatch?

- SpriteBatch needs to have a texture to draw
  - These shapes are just solid colors
  - But what if we have a white texture?
- SpriteBatch can only draw solids, not lines
  - But lines have a width to them
  - So aren't lines actually just solids?
- So the real question is...
  - How do we draw non-rectangular textures?

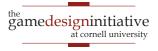

#### **Textures**

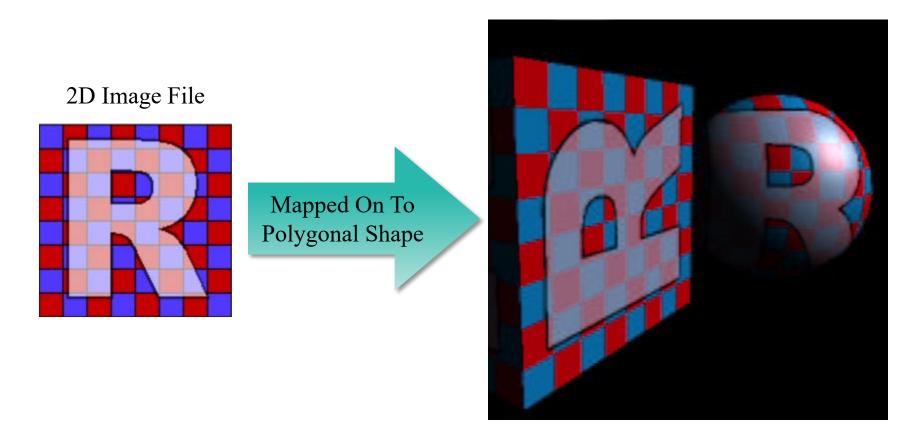

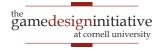

#### Simple Texturing in LibGDX

#### • **PolygonSpriteBatch** handles 90% of all cases

- Works like a normal SpriteBatch
- But now specify image and polygon
- Entirely replaced SpriteBatch in Lab 4
- Uses the **PolygonRegion** class
  - Way to specify what part of image to use
  - Specify as a collection of vertices
  - Specify using **pixel positions**, not **texture coords**
  - See PolygonObstacle in Lab 4

#### PolygonRegion Example

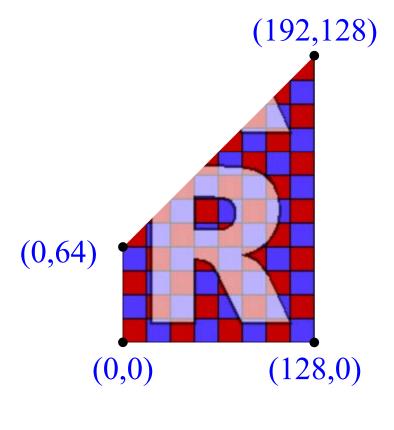

verts =  $\{0,0,0,64,192,128,128,0\}$ 

- Create vertices by **pixel pos** 
  - Example texture is 124x124
  - Preferences set to wrap
  - Store as an array of floats
- Must convert into triangles
  - Each vertex has an index
  - Given by position in array
  - Create array of indices
- Construct PolygonRegion
  - Specify texture
  - Specify vertices+triangles

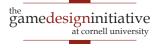

## PolygonRegion Example

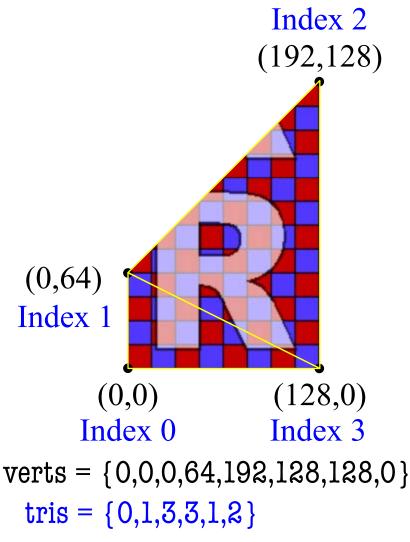

- Create vertices by pixel pos
  - Example texture is 124x124
  - Preferences set to wrap
  - Store as an array of floats
- Must convert into triangles
  - Each vertex has an index
  - Given by position in array
  - Create array of indices
- Construct PolygonRegion
  - Specify texture
  - Specify vertices+triangles

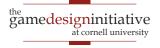

## PolygonRegion Example

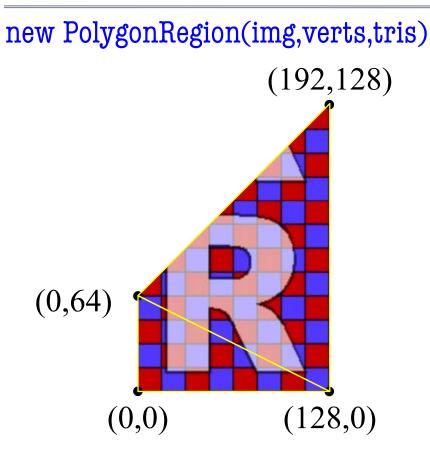

verts = {0,0,0,64,192,128,128,0} tris = {0,1,3,3,1,2}

- Create vertices by pixel pos
  - Example texture is 124x124
  - Preferences set to wrap
  - Store as an array of floats
- Must convert into triangles
  - Each vertex has an index
  - Given by position in array
  - Create array of indices
- Construct **PolygonRegion** 
  - Specify texture
  - Specify vertices+triangles

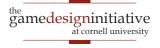

#### **Replacing ShapeRenderer**

- GDIAC has the class Poly2
  - Is a 2D (solid) Polygon
  - Used extensively in CUGL
- Comes with several tools
  - Triangulation
  - Extrusion
  - Smoothing
- Can make a PolygonRegion
  - Just give it a texture
  - Pass to PolygonSpriteBatch

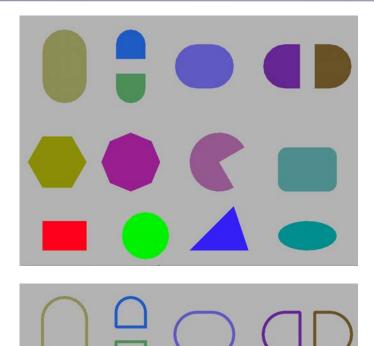

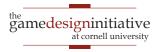

# What If I Know OpenGL?

- Use the **GL20** (OpenGLES 2.0) object
  - Standard OpenGL functions are its methods
  - Standard OpenGL values are its constants
- There is a **GL30** (OpenGLES 3.0), but
  - It is not the default OpenGL in LibGDX
  - Requires special DesktopLauncher settings
- See **Programming Lab 2** for examples
  - Uses a custom OpenGL shader
  - Also advanced LibGDX classes like Mesh

#### **OpenGL** Texturing

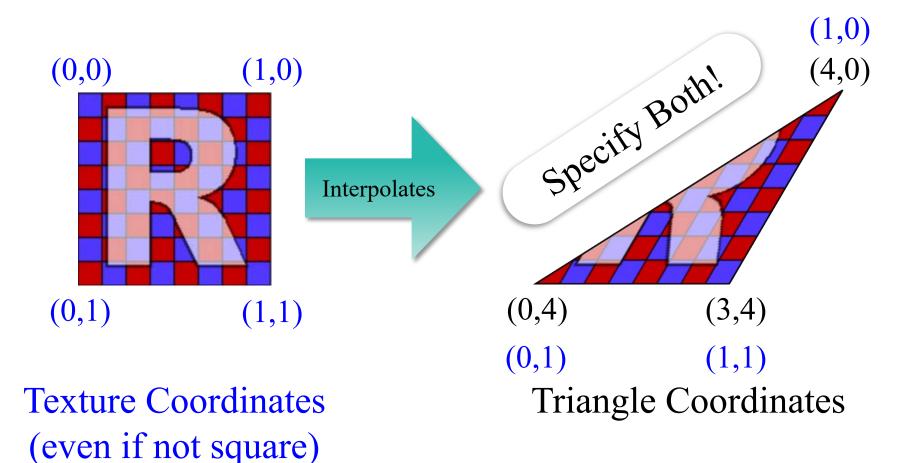

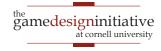

#### **OpenGL** Texturing

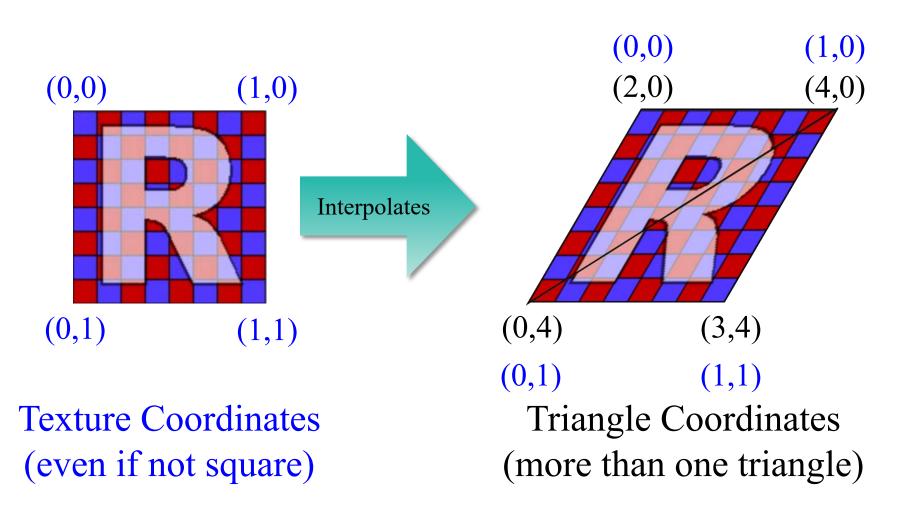

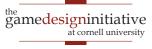

#### Summary

- Computer images defined by **color channels** 
  - Three visible channels: red, green, blue
- Sprites combined via **compositing** 
  - Alpha = percentage color in foreground
- Can use **triangles** instead of sprites
  - Complex shapes defined by arrays of triangles
- **Textures** generalize the notion of color
  - 2D image that is used to "color" triangle
  - Need triangle coordinates **and** texture coordinates

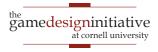